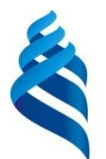

МИНИСТЕРСТВО ОБРАЗОВАНИЯ И НАУКИ РОССИЙСКОЙ ФЕДЕРАЦИИ

Федеральное государственное автономное образовательное учреждение высшего образования

**«Дальневосточный федеральный университет»** (ДВФУ)

## **ИНЖЕНЕРНАЯ ШКОЛА**

#### **Согласовано:**

#### **«УТВЕРЖДАЮ»**

Руководитель ОП \_\_\_\_\_\_\_\_\_ Каморный В.М. 05 июля 2017 г.

Зав. кафедрой геодезии, землеустройства и кадастра  $M_{\ell}$  — Шестаков Н.В. 05 июля 2017 г.

## **РАБОЧАЯ ПРОГРАММА УЧЕБНОЙ ПРАКТИКИ**

**Практика по получению первичных профессиональных умений и навыков, в том числе первичных умений и навыков научноисследовательской деятельности**

**Специальность –** 21.05.01 Прикладная геодезия

**Специализация –** Инженерная геодезия

**Квалификация (степень) выпускника –** инженер-геодезист

**г. Владивосток 2017 г.**

## **1.НОРМАТИВНАЯ ДОКУМЕНТАЦИЯ, РЕГЛАМЕНТИРУЮЩАЯ ПРОЦЕСС ОРГАНИЗАЦИИ И ПРОХОЖДЕНИЯ ПРАКТИКИ.**

Программа практики разработана в соответствии с требованиями:

- Федерального закона от 29 декабря 2012 г. № 273-ФЗ «Об образовании в Российской Федерации»;

- Федерального государственного образовательного стандарта высшего образования по специальности 21.05.01 Прикладная геодезия (уровень специалитета), утвержденного приказом Министерства образования и науки РФ от 07.06.2016 г. № 674;

- Приказа Министерства образования и науки Российской Федерации от 05.04.2017 № 301 «Об утверждении Порядка организации и осуществления образовательной деятельности по образовательным программам высшего образования - программам бакалавриата, программам специалитета, программам магистратуры»;

- Приказа Министерства образования и науки Российской Федерации от 27.11.2015 г. № 1383 «Об утверждении положения о практике обучающихся, осваивающих основные профессиональные образовательные программы высшего образования».

#### **2. ЦЕЛИ ОСВОЕНИЯ УЧЕБНОЙ ПРАКТИКИ**

Цель учебной практики по получению первичных профессиональных умений и навыков, в том числе первичных умений и навыков научноисследовательской деятельности практики состоит в:

1) закреплении теоретических знаний, полученных во время аудиторных занятий;

2) развитии и накоплении специальных навыков, изучении и участии в разработке методических документов для решения отдельных задач практики;

3) освоении приемов, методов и способов выявления, наблюдения, измерения и контроля геодезических измерений в соответствии с профилем подготовки;

4) усвоении приемов, методов и способов обработки, представления и интерпретации результатов проведенных практических исследований;

5) приобретение первичных профессиональных навыков в будущей

профессиональной деятельности.

#### **3. ЗАДАЧИ УЧЕБНОЙ ПРАКТИКИ**

Задачами учебной практики являются:

- ознакомление с программой и методикой основных геодезических работ;

- изучение технологии и методики выполнения геодезических работ;

- приобретение навыков математической обработки и интерпретации информации;

- получение навыков оценки точности выполненных работ на конкретных примерах при решении различных задач;

- проведение специальных изысканий; обследование объектов геодезическими методами.

При прохождении практики могут быть намечены разделы самостоятельной творческой части работы и проведены специальные изыскания, обследования, исследования.

#### **4. МЕСТО УЧЕБНОЙ ПРАКТИКИ В СТРУКТУРЕ ОПОП**

Учебная практика является составной частью основной профессиональной образовательной программы, входит в блок Б2 «Практики, в том числе научно-исследовательская работа (НИР)» учебного плана (Б2.У.1) и является обязательной. Практика представляет собой вид учебных занятий, непосредственно ориентированных на профессионально-практическую подготовку обучающихся.

Учебная практика базируется на освоении теоретических дисциплин базовой и вариативной части учебного плана, и дисциплин, непосредственно направленных на рассмотрение видов профессиональной геодезической деятельности будущего специалиста. Учебная практика базируется на знании, умении и освоении материалов дисциплин в основном базовой части учебного плана: «Геодезия», «Прикладная геодезия».

Прохождение данной практики необходимо как предшествующее для дисциплин: инженерно-геодезические изыскания и лазерная съемка, организация топографо-геодезического производства, высшая геодезия, картография и основы координатно-временных систем, технологическая практика в производственно-технологической деятельности, преддипломная практика.

# **5. ТИПЫ, СПОСОБЫ, МЕСТО И ВРЕМЯ ПРОВЕДЕНИЯ УЧЕБНОЙ ПРАКТИКИ**

Вид практики – учебная.

Тип учебной практики – практика по получению первичных профессиональных умений и навыков, в том числе первичных умений и навыков научно-исследовательской деятельности.

Способ проведения практики – стационарная (возможен выездной способ).

Форма проведения практики – концентрированная.

Учебная практика проводится в соответствии с графиком учебного процесса практика реализуется в четвертом семестре.

Местом проведения практики являются структурные подразделения ДВФУ или сторонние организации в соответствии с заключенными с ДВФУ договорами, обладающие необходимым кадровым и научно-техническим потенциалом. В их число входят: АО «Роскартография», коммерческие геодезические, изыскательские фирмы и организации, другие предприятия и организации, в структуре которых имеются отделы геодезии, топографии и изысканий по строительству.

Для лиц с ограниченными возможностями здоровья и инвалидов выбор мест прохождения практики согласуется с требованием их доступности для данных обучающихся и практика проводится с учетом особенностей их психофизического развития, индивидуальных возможностей и состояния здоровья.

# **6. КОМПЕТЕНЦИИ ОБУЧАЮЩЕГОСЯ, ФОРМИРУЕМЫЕ В РЕЗУЛЬТАТЕ ПРОХОЖДЕНИЯ УЧЕБНОЙ ПРАКТИКИ**

В качестве планируемых результатов обучения при прохождении практики, соотнесенных с планируемыми результатами освоения образовательной программы, обучающиеся должны:

#### **Знать:**

- методы топографо-геодезического изображения поверхности Земли в целом, отдельных территорий и участков земной поверхности, как наземными, так и аэрокосмическими методами;

- методы исследования, поверок и эксплуатации геодезических, приборов, инструментов и систем;

- методы полевых и камеральных работ по созданию, развитию и реконструкции геодезических, нивелирных сетей и координатных построений специального назначения;

- методы математической обработки результатов полевых геодезических измерений;

- методы наблюдения за деформациями инженерных сооружений;

- методику разработки проектов производства геодезических работ и их реализацию.

#### **Уметь:**

- выполнять специализированные инженерно-геодезические работы при изысканиях, проектировании, строительстве и эксплуатации инженерных объектов;

- получать и обрабатывать инженерно-геодезическую информацию об инженерных сооружениях и их элементах для соблюдения проектной геометрии сооружения при его строительстве и эксплуатации;

разрабатывать алгоритмы, программы и методики решений инженерно-геодезических задач при проектировании, строительстве и эксплуатации зданий, и инженерных сооружений;

- выполнять вертикальную планировку территории и вынос проекта в натуру;

- разрабатывать проекты производства геодезических работ и уметь их реализовывать.

#### **Владеть:**

- способностью к разработке технологий инженерно-геодезических работ при инженерно-технических изысканиях для проектирования, строительства и монтажа инженерных сооружений;

5

- способностью планировать и выполнять топографо-геодезические и картографические работы при инженерно-геодезических изысканиях объектов строительства;

- способностью планировать и осуществлять наблюдения за деформациями и осадками технических сооружений;

- готовностью к выполнению работ по инженерно-геодезическому обеспечению городского хозяйства, кадастра объектов недвижимости и землеустройства;

- способностью к разработке проектов производства геодезических работ и их реализации.

В результате прохождения практики обучающиеся должны овладеть элементами следующих компетенций:

- **ПК-1** – способность к топографо-геодезическому обеспечению изображения поверхности Земли в целом, отдельных территорий и участков земной поверхности наземными и аэрокосмическими методами, в том числе, владением методами полевых и камеральных работ по созданию, развитию и реконструкции государственных геодезических, нивелирных, гравиметрических сетей, а также координатных построений специального назначения;

- **ПСК 1.1** – способность к разработке проектов производства геодезических работ и их реализации.

6

# **7. СТРУКТУРА И СОДЕРЖАНИЕ УЧЕБНОЙ ПРАКТИКИ**

Общая трудоемкость учебной практики составляет 4 недели, 6 зачетных еди-

ниц, 216 часов.

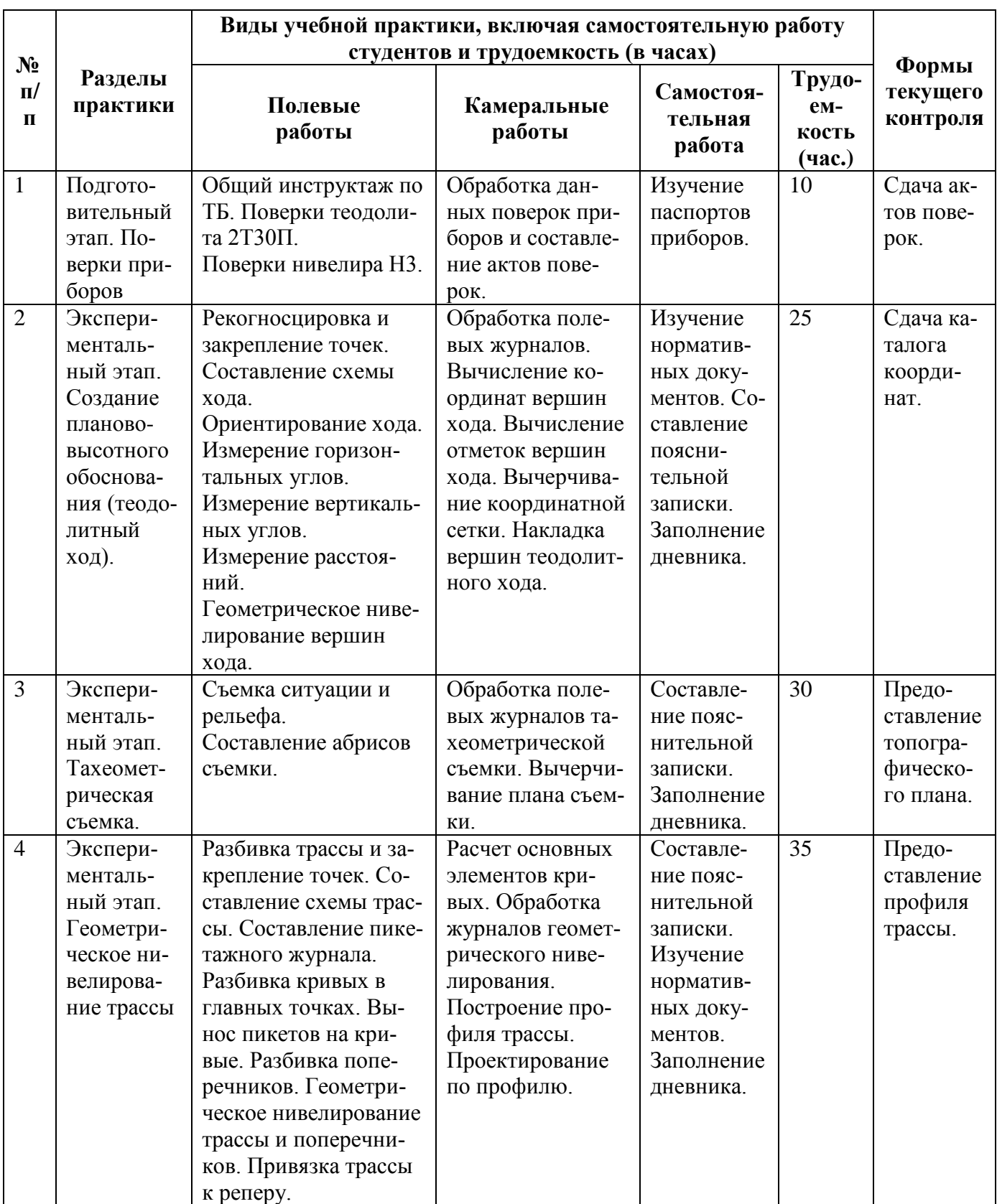

Структура учебной практики приведена в таблице.

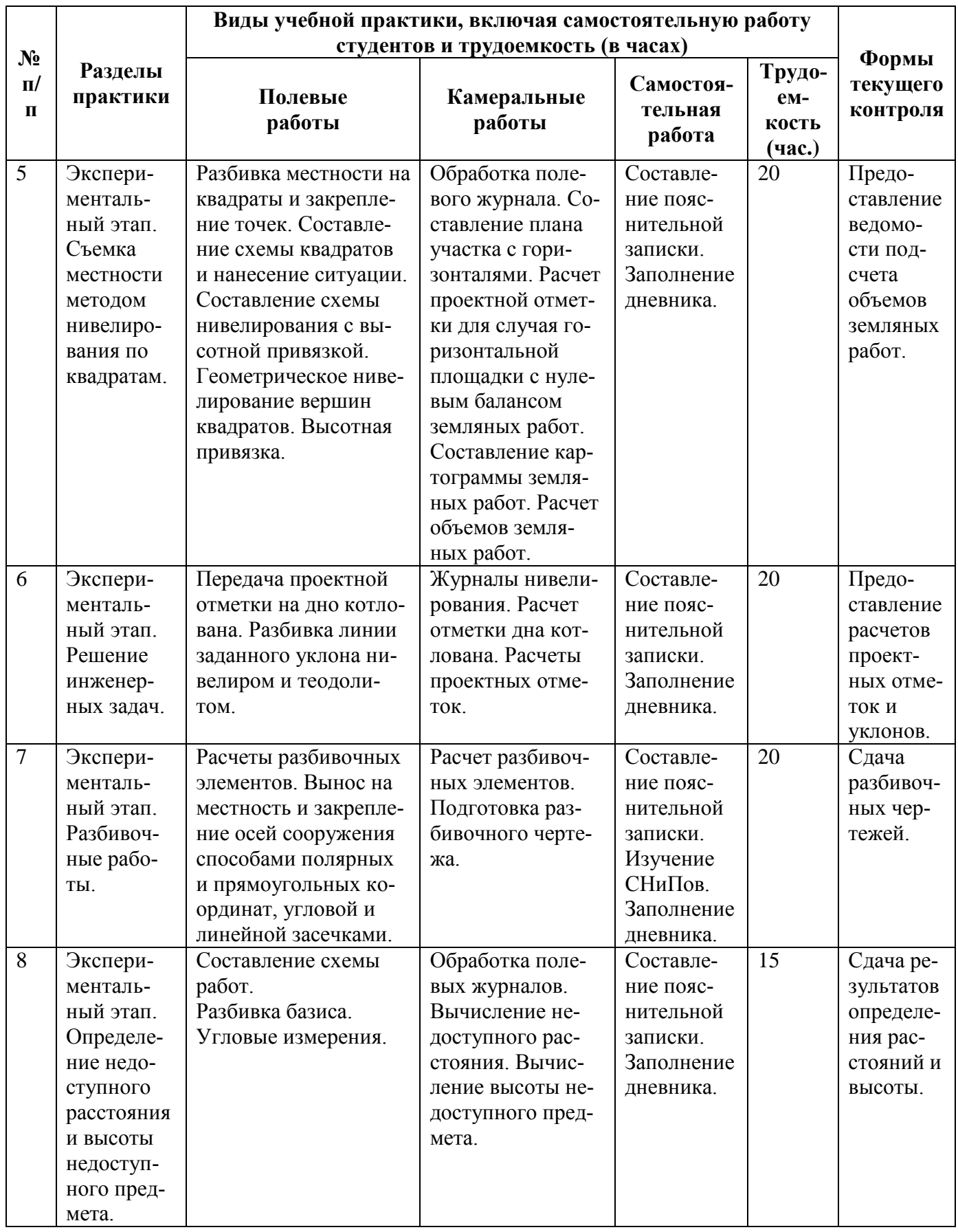

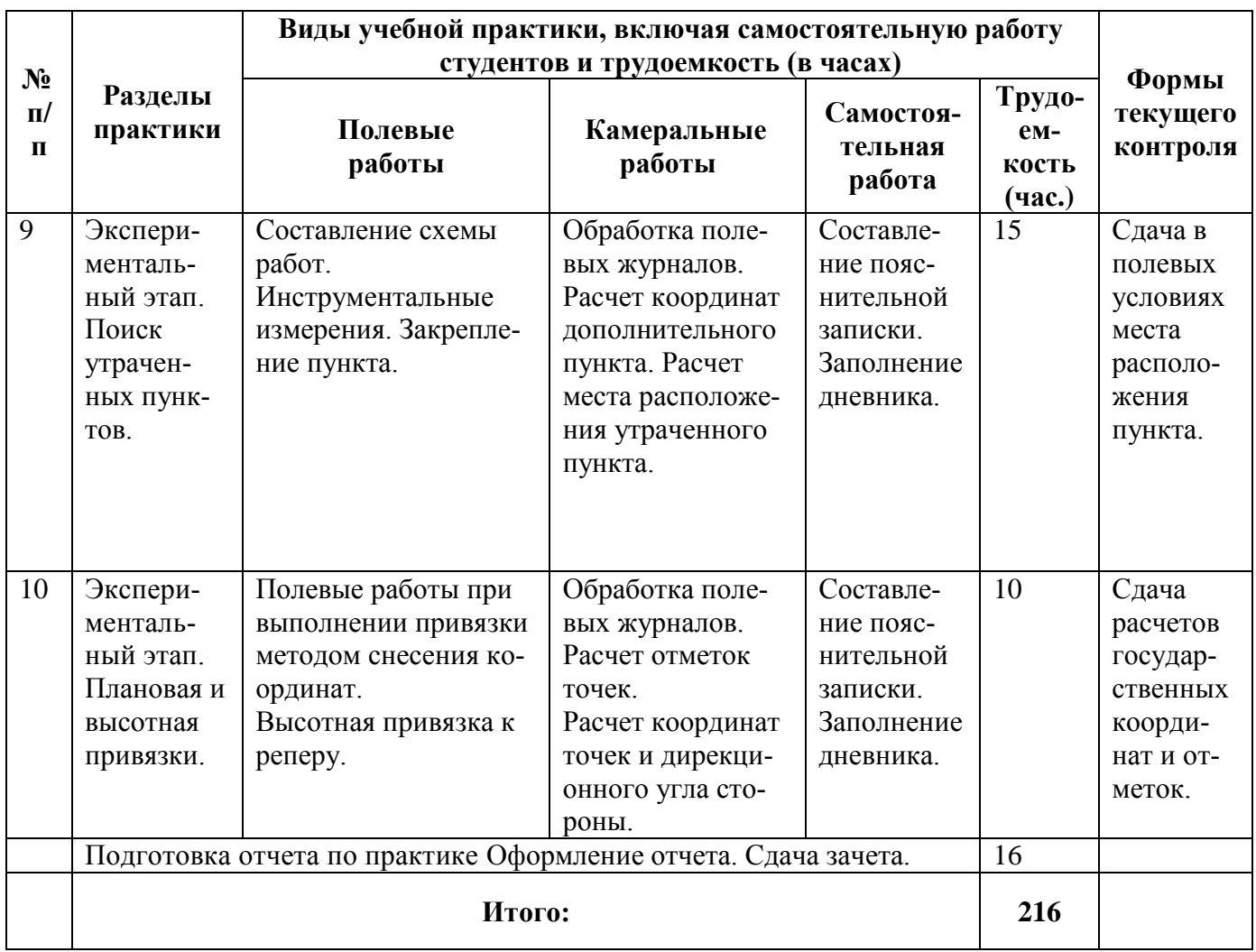

Руководителем практики проводится общий инструктаж по технике безопасности с каждым видом измерительной и вычислительной техники, который студент должен усвоить и расписаться в протоколе.

Полевые работы проводятся в соответствии с принятой и уточненной на местности технологией измерений.

Камеральные работы проводятся в соответствии с требованиями производственной необходимости и программы учебной практики.

Наряду с учебными задачами практикант может участвовать или самостоятельно организовать проведение научно-исследовательских экспериментов, касающихся творческой части отчетной работы.

Практикант обязан добросовестно и качественно выполнять порученную работу на любом этапе практики, активно участвовать в общественной деятельности коллектива, способствуя успеху выполнения работ.

# **8. УЧЕБНО-МЕТОДИЧЕСКОЕ ОБЕСПЕЧЕНИЕ САМОСТОЯ-ТЕЛЬНОЙ РАБОТЫ СТУДЕНТОВ НА УЧЕБНОЙ ПРАКТИКЕ**

Самостоятельная работа является одной из форм проведения практики и организуется с целью:

- систематизации и закрепления полученных теоретических знаний и практических умений студентов;

- углубления и расширения теоретических знаний;

- формирования умения работать с различными видами информации, умения использовать нормативную, правовую, справочную документацию и специальную литературу;

- развития познавательных способностей студентов;

- формирования таких качеств личности, как ответственность и организованность, самостоятельность мышления, способность к саморазвитию, самосовершенствованию и самореализации.

Перед началом учебной практики студент самостоятельно прорабатывает нормативно-техническую, научную и учебно-научную литературу, регламентирующую выполнение основных видов топографогеодезических и картографических работ, а также конспект лекций. Желательно ознакомление с отчетами предыдущих учебных практик.

При самостоятельной работе студенту следует учитывать задачи учебной практики, изучить суть проблем и сделать попытку разработки предложений по их осуществлению. Рекомендуется проводить дополнительные исследования по содержанию и соответствию требованиям актуальности информации, необходимой для выполнения геодезических работ. Рекомендуется принять активное участие на всех этапах учебной практики.

В процессе прохождения учебной практики студент заполняет дневник прохождения практики. Дневник в обязательном порядке должен иметь подпись руководителя учебной практики.

Задания для выполнения студентами различных видов самостоятельных работ.

- проработать справочник: Багратуни Г.В., Лукьянов В.Ф., Сокольский Я.А., Сухов А.Н. Справочник по геодезическим разбивочным работам;

- ознакомиться с инструкциями: «Инструкция по топографической съемке в масштабах 1:10000 и 1:25000. Полевые работы»; «Инструкция по топографической съемке в масштабах 1:5000, 1:2000, 1:1000 и 1:500»;

- изучить Условные знаки для топографических планов масштабов 1:5000 - 1:500.

Учебно-исследовательская работа: описать основные проблемы, связанные с использованием оптических теодолитов и электронных тахеометров.

Самостоятельная работа по формированию практических умений:

- составить проект и программу полевых работ профессиональной деятельности при переносе сооружения в натуру;

- выполнить расчетно-графическую работу для составления разбивочного чертежа;

- провести и представить мини-исследования в виде отчета по теме: «Исследование и полевые поверки нивелира с компенсатором».

Основным учебно-методическим обеспечением студента во время прохождения практики являются методические указания по учебной практике. Учебно-методическим и информационным обеспечением студента могут являться Интернет-ресурсы, а также другое учебно-методическое и информационное обеспечение, которое студент может получить на кафедре, либо в библиотеке университета.

#### *Примеры заданий:*

1. Предложите способ, позволяющий провести оптимально инженерно-геодезические изыскания для строительства дороги.

2. Нарисуйте схему, которая отображает передачу отметки на дно котлована и монтажный горизонт.

3. Сравните категории трасс, а затем обоснуйте выбор проекта трассы.

4. Раскройте и опишите особенности измерения горизонтальных углов на трассе и расчет углов поворота трассы.

5. Изучить технические требования СНиП по полевому трассированию сооружений линейного типа.

6. Технические требования СНиП по составлению продольного профиля трассы и поперечников:

7. Проанализируйте структуру плановой и высотной разбивочных сетей на строительной площадке.

8. Подготовить техническую документацию по выносу проекта в натуру.

9. Предложите способ, позволяющий определить высоты труднодоступных точек различных сооружений и конструктивных элементов.

10. Определите, какой из методов оптимален для планового переноса точек на местность.

*Контрольные вопросы и задания для проведения текущей аттестации по разделам (этапам) практики, осваиваемым студентом самостоятельно.*

- 1. Передача отметки на дно котлована и монтажный горизонт.
- 2. Категории трасс. Основные требования к проекту трассы.
- 3. Измерение горизонтальных углов на трассе и расчет углов поворота трассы.
- 4. Технические требования СНиП по полевому трассированию сооружений линейного типа.
- 5. Технические требования СНиП по составлению продольного профиля трассы и поперечников:
- 6. Плановая и высотная разбивочные сети на строительной площадке.
- 7. Техническая документация по выносу проекта в натуру.
- 8. Геодезическая подготовка для переноса проекта в натуру.
- 9. Методика получения данных, необходимых для выноса в натуру, составление разбивочного чертежа. Полевые работы. Контроль выполнения разбивочных работ.
- 10.Определение высот труднодоступных точек различных сооружений и конструктивных элементов.
- 11.Основные методы планового переноса точек на местность.
- 12.Основные методы переноса проектных отметок точек на местность.
- 13.Инженерно-геодезические изыскания для строительства.

#### **9. ФОРМЫ АТТЕСТАЦИИ ПО ИТОГАМ УЧЕБНОЙ ПРАКТИКИ**

# **9.1 ФОНД ОЦЕНОЧНЫХ СРЕДСТВ ДЛЯ ПРОВЕДЕНИЯ ПРОМЕЖУТОЧНОЙ АТТЕСТАЦИИ ОБУЧАЮЩИХСЯ ПО ПРАКТИКЕ**

Форма контроля по итогам практики - зачёт с оценкой с использованием оценочного средства – устный опрос в форме собеседования.

## **9.1.1. Перечень компетенций, описание показателей и критериев их оценивания на различных этапах формирования, шкала оценивания.**

При проведении аттестации оценивается уровень сформированности следующих компетенций:

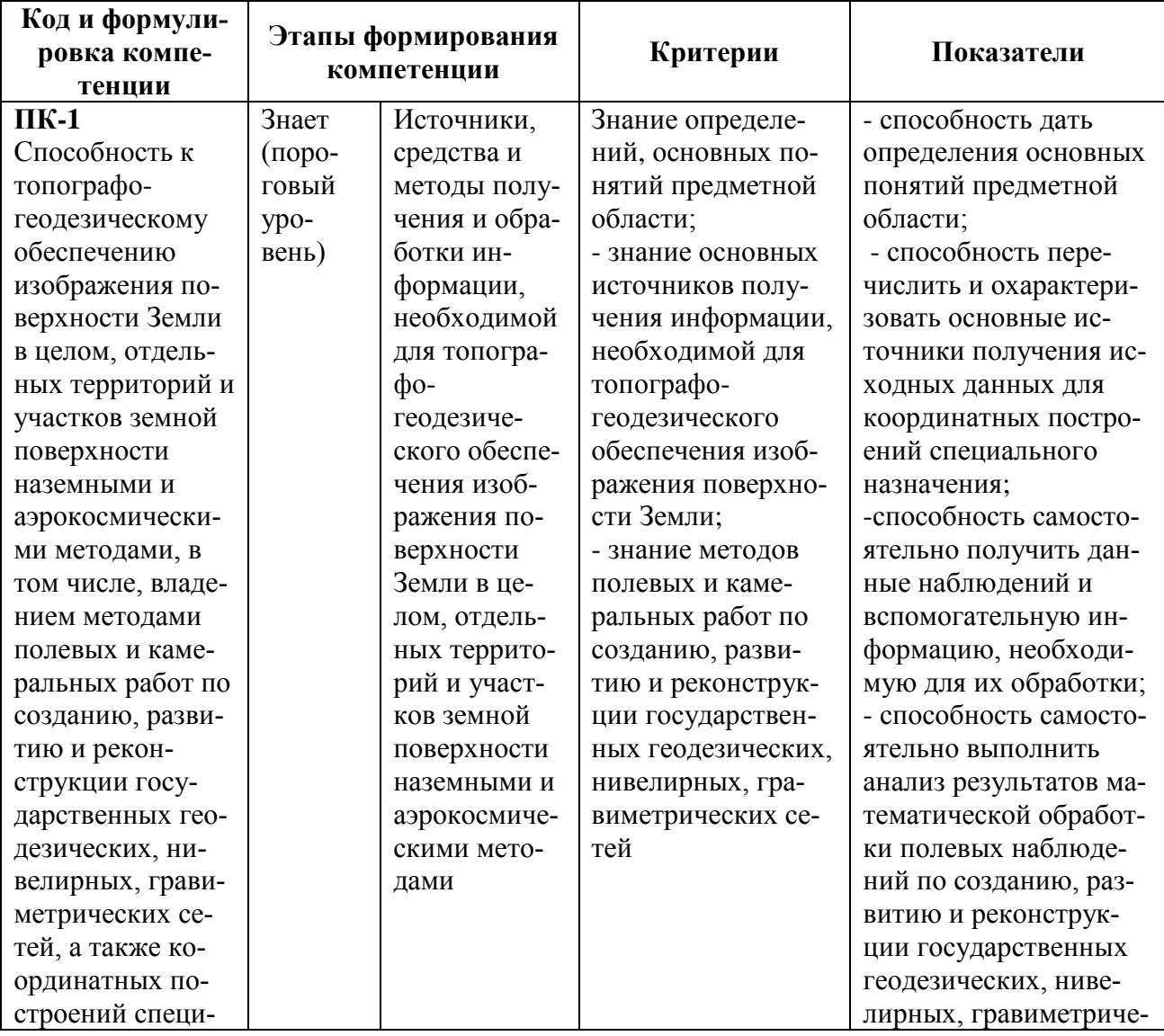

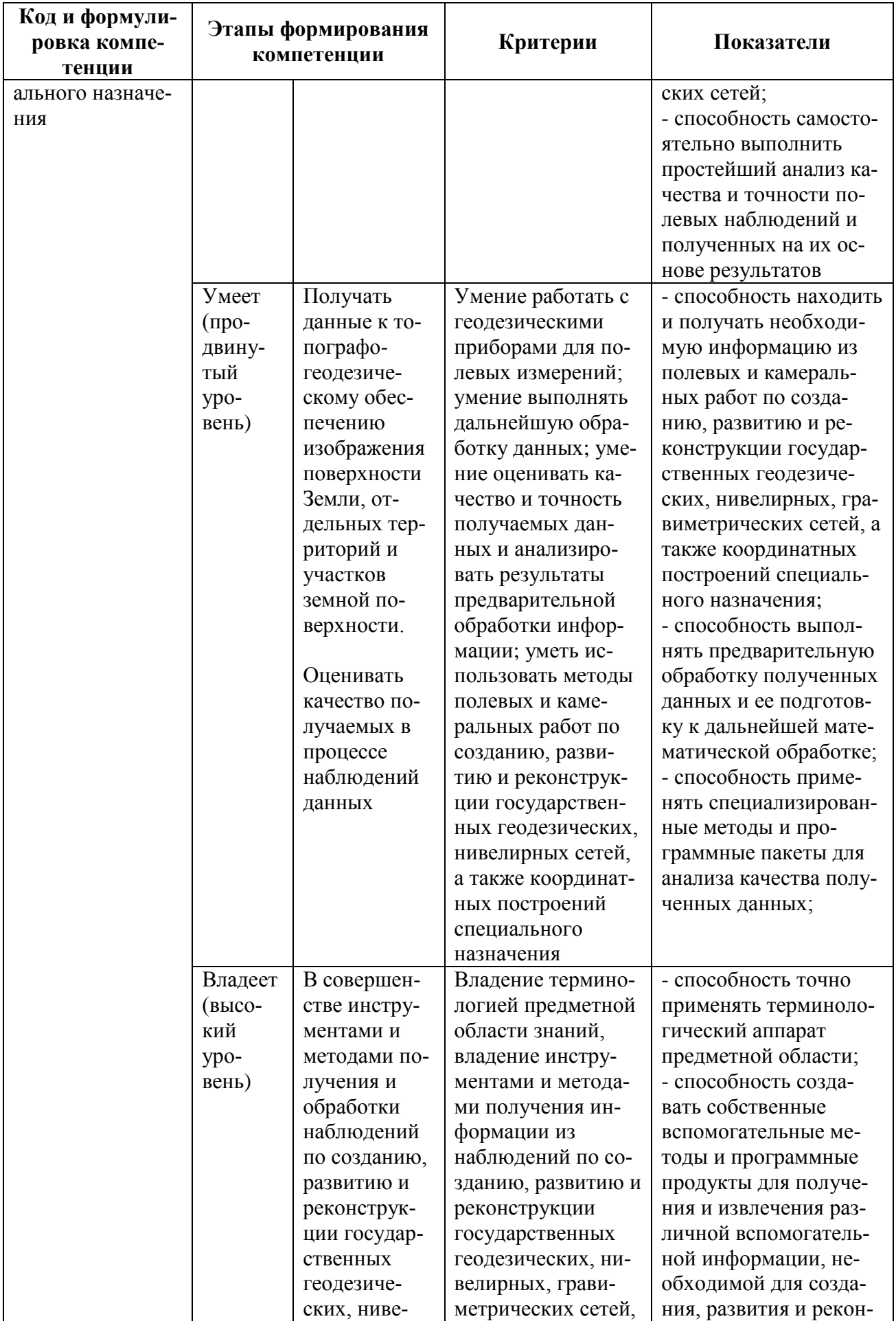

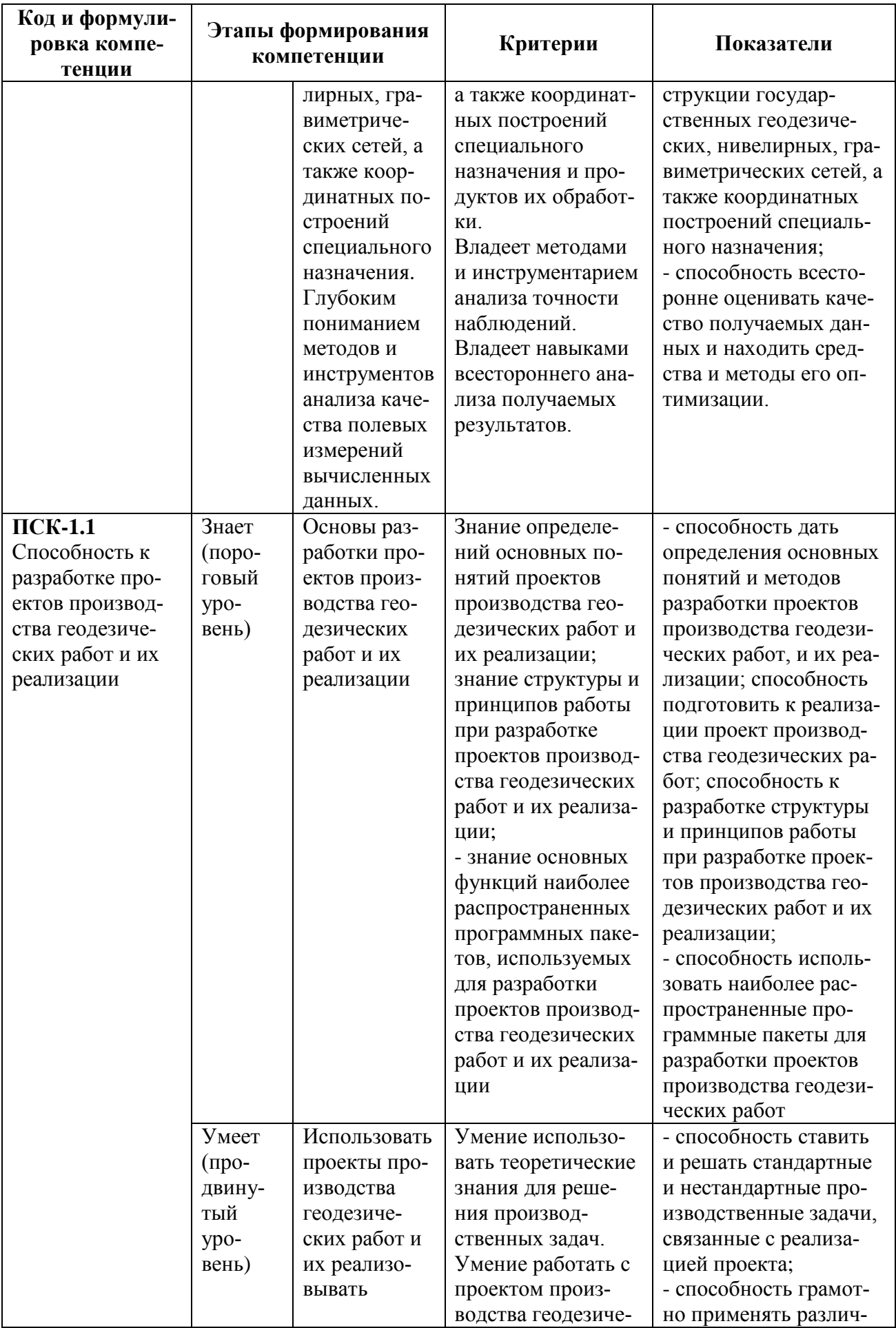

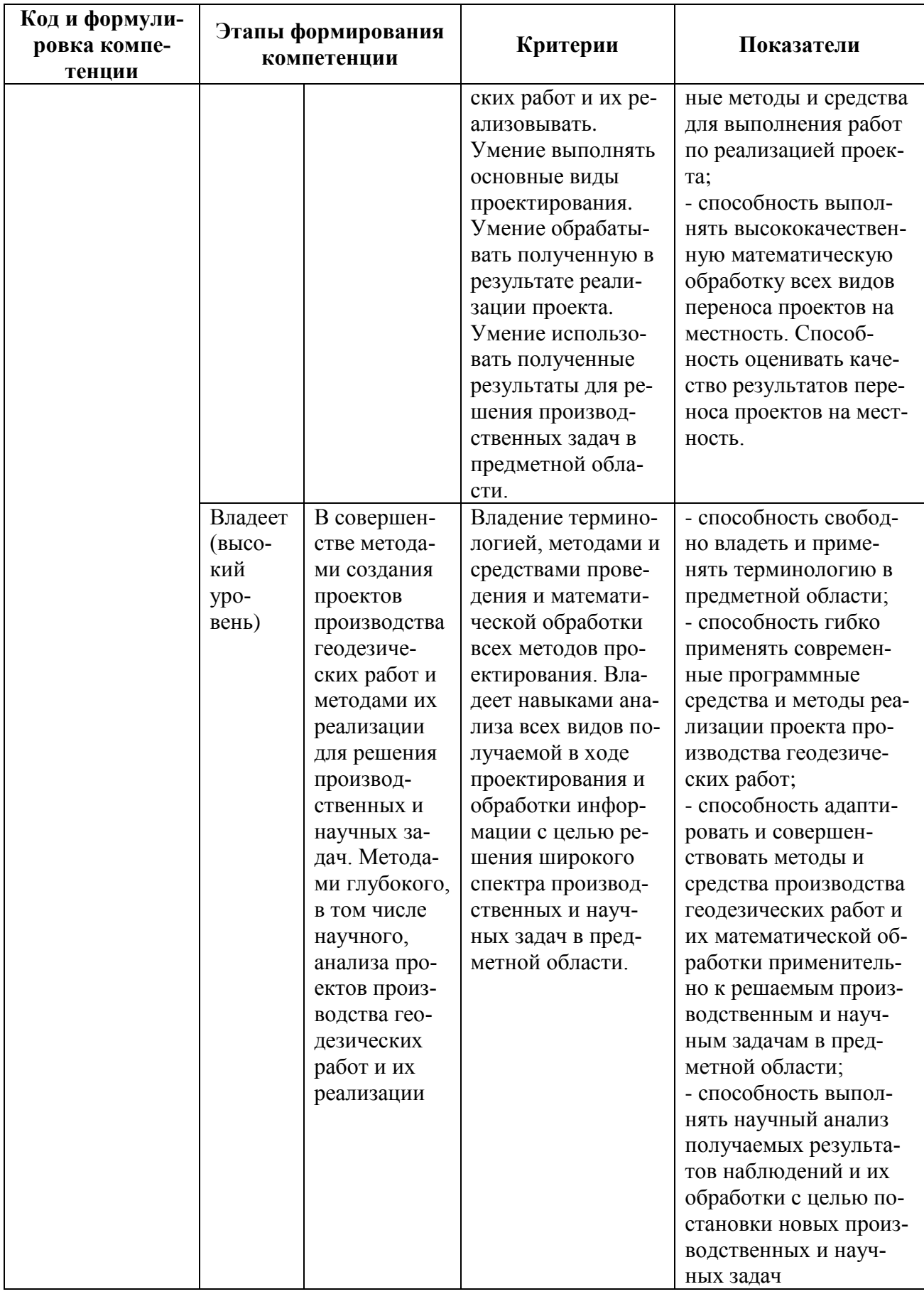

## **9.1.2. Шкала оценивания и критерии оценки результатов защиты отчета по практике**

При выставлении оценки «отлично» при защите отчета по практике студент должен демонстрировать высокий уровень, оценки «хорошо» продвинутый уровень, а оценки «удовлетворительно» - пороговый.

Основные объекты оценивания результатов прохождения практики:

- деловая активность студента в процессе практики;
- производственная дисциплина студента;
- качество выполнения индивидуального задания;
- оформление дневника практики;
- качество выполнения и оформления отчета по практике;
- уровень ответов при сдаче зачета (защите отчета);

- характеристика и оценка работы студента руководителем практики с места прохождения практики.

#### **Оценка Требования к сформированным компетенциям** «*Отлично»* Оценка «отлично» выставляется студенту, если он полностью выполнил программу практики, умеет использовать теоретические знания при выполнении задания по практике, умеет тесно увязывать теорию с практикой, свободно справляется с задачами, вопросами и другими видами применения знаний, умеет приводить примеры, ответил на все вопросы во время защиты практики, ответы отличаются логичностью, глубиной и полнотой раскрытия темы *«Хорошо»* Оценка «хорошо» выставляется студенту, если он полностью выполнил программу практики, умеет использовать теоретические знания при выполнении задания по практике, хорошо справляется с задачами, вопросами и другими видами применения знаний, ответил на основные вопросы во время защиты практики, ответы отличаются логичностью и полнотой раскрытия темы, однако допускается одна - две неточности в ответе. *«Удовлетворительно»* Оценка «удовлетворительно» выставляется студенту, если он выполнил основную часть программы практики, но с трудом умеет использовать теоретические знания при выполнении задания по практике, в целом справляется с задачами, вопросами и другими видами применения знаний, ответы на вопросы во время защиты практики отличаются недостаточной глубиной и полнотой *«Неудовлетворительно»* Оценка «неудовлетворительно» выставляется студенту, который не выполнил программу практики, не умеет использовать теоретические знания при выполнении задания по практике, не справляется с задачами, вопросами и другими видами применения знаний, не ответил на основные вопросы во время защиты практики

#### **Критерии выставления оценки студенту на зачете по практике**

Студент, не выполнивший программу практики по уважительной причине, направляется на практику повторно в свободное от аудиторных занятий время. Студент, не выполнивший программу практики без уважительной причины или получивший неудовлетворительную оценку, считается имеющим академическую задолженность. Ликвидация этой задолженности проводится в соответствии с нормативными документами ДВФУ.

## **9.1.3 Типовые задания для оценки знаний, умений, навыков и опыта деятельности**

За время практики студенту необходимо выполнить индивидуальное задание по углубленному изучению отдельных направлений работы или видов деятельности организации, решению конкретных задач в интересах базы практики и ДВФУ.

#### *Индивидуальные задания на практику:*

1. Подготовить геодезические данные для переноса в натуру границ участка способом полярных координат.

2. Подготовить геодезические данные для переноса в натуру границ участка способом угловых засечек.

3. Подготовить геодезические данные для переноса в натуру границ участка способом прямоугольных координат.

4. Выполнить необходимые расчеты для поиска места расположения утраченного пункта. Схема полевых работ.

5. Составить пояснительные записки для отчета.

6. Выполнить расчеты при определении неприступного расстояния (технология, точность, схема).

7. Вычислить высоту недоступного предмета.

8. Обработать результаты полевых геодезических работ при вертикальной планировке рельефа.

# *Типовые контрольные вопросы для подготовки к защите отчета по практике:*

1. Планово-высотное съемочное обоснование при производстве крупномасштабных съемок, полевые и камеральные работы.

2. Теодолитный ход. Полевые работы, вычислительная обработка теодолитных ходов.

3. Способы плановой и высотной привязки к государственным пунктам.

4. Методы топографических съемок местности.

5. Тахеометрическая съемка. Построение плана по результатам съемки.

6. Способы нивелирования. Классы нивелирования.

7. Геометрическое нивелирование трассы.

8. Устройство и поверки нивелира с уровнем.

9. Обработка журнала нивелирования. Построение профиля. Проектирование по профилю.

10. Способы измерений расстояний на местности. Точность измерений.

11. Измерение расстояний рулеткой, точность.

12. Устройство теодолита (отсчетные приспособления, зрительные трубы, уровни).

13. Полевые поверки и юстировка теодолита.

14. Способы измерения горизонтальных углов.

## **9.1.4 Методические материалы, определяющие процедуру оценивания**

Для получения положительной оценки по результатам практики студент должен полностью выполнить программу практики, своевременно оформить и представить на кафедру все необходимые отчетные документы.

В течение практики студент вместе с руководителем обсуждает итоги практики и собранные материалы. В дневнике по практике руководитель дает отзыв о работе студента.

Студент прорабатывает нормативно-техническую, научную и учебнонаучную литературу, регламентирующую выполнение основных видов топографо-геодезических и картографических работ, а также конспект лекций. Основным учебно-методическим обеспечением студента во время прохождения практики являются методические указания по учебной практике. Учебнометодическим и информационным обеспечением студента могут являться Интернет-ресурсы, а также другое учебно-методическое и информационное обеспечение, которое студент может получить на кафедре, либо в библиотеке университета.

По истечению практики студент обязан представить руководителю отчёт и дневник по практике. В отчет включаются: полевые журналы, ведомости вычисления координат и отметок точек, журнал нивелирования трассы и площадки, все промежуточные вычисления. В отчет о прохождении практики включается раздел «описание рабочего места», отзывы и рекомендации по оптимизации процесса организации практики. В приложение включаются: тахеометрический план в масштабе 1:500, продольный профиль трассы, картограмма земляных работ, разбивочные чертежи, пояснительные записки по всем видам работ.

# **10. УЧЕБНО-МЕТОДИЧЕСКОЕ И ИНФОРМАЦИОННОЕ ОБЕСПЕЧЕНИЕ УЧЕБНОЙ ПРАКТИКИ**

#### **а) Основная литература**

1. [Золотова Е. В.](http://ini-fb.dvgu.ru:8000/cgi-bin/gw/chameleon?sessionid=2013021115065910118&skin=default&lng=ru&inst=consortium&host=vtls.lib.dvgu.ru%2b1111%2bDEFAULT&patronhost=vtls.lib.dvgu.ru%201111%20DEFAULT&search=SCAN&function=INITREQ&sourcescreen=PREVPAGE&pos=1&rootsearch=3&elementcount=1&u1=1003&t1=%d0%97%d0%be%d0%bb%d0%be%d1%82%d0%be%d0%b2%d0%b0,%20%d0%95%d0%bb%d0%b5%d0%bd%d0%b0%20%d0%92%d0%bb%d0%b0%d0%b4%d0%b8%d0%bc%d0%b8%d1%80%d0%be%d0%b2%d0%bd%d0%b0.&beginsrch=1) [Геодезия с основами кадастра. Учебник для вузов.](http://ini-fb.dvgu.ru:8000/cgi-bin/gw/chameleon?sessionid=2013021115065910118&skin=default&lng=ru&inst=consortium&host=vtls.lib.dvgu.ru%2b1111%2bDEFAULT&patronhost=vtls.lib.dvgu.ru%201111%20DEFAULT&search=SCAN&function=INITREQ&sourcescreen=PREVPAGE&pos=1&rootsearch=3&elementcount=1&u1=4&t1=%d0%93%d0%b5%d0%be%d0%b4%d0%b5%d0%b7%d0%b8%d1%8f%20%d1%81%20%d0%be%d1%81%d0%bd%d0%be%d0%b2%d0%b0%d0%bc%d0%b8%20%d0%ba%d0%b0%d0%b4%d0%b0%d1%81%d1%82%d1%80%d0%b0%20%d1%83%d1%87%d0%b5%d0%b1%d0%bd%d0%b8%d0%ba%20%d0%b4%d0%bb%d1%8f%20%d0%b2%d1%83%d0%b7%d0%be%d0%b2%20%d0%95.%20%d0%92.%20%d0%97%d0%be%d0%bb%d0%be%d1%82%d0%be%d0%b2%d0%b0,%20%d0%a0.%20%d0%9d.%20%d0%a1%d0%ba%d0%be%d0%b3%d0%be%d1%80%d0%b5%d0%b2%d0%b0.&beginsrch=1)  [Москва: Академический проект: Фонд "Мир", 2012.](http://ini-fb.dvgu.ru:8000/cgi-bin/gw/chameleon?sessionid=2013021115065910118&skin=default&lng=ru&inst=consortium&host=vtls.lib.dvgu.ru%2b1111%2bDEFAULT&patronhost=vtls.lib.dvgu.ru%201111%20DEFAULT&search=SCAN&function=INITREQ&sourcescreen=PREVPAGE&pos=1&rootsearch=3&elementcount=1&u1=2009&t1=%d0%90%d0%ba%d0%b0%d0%b4%d0%b5%d0%bc%d0%b8%d1%87%d0%b5%d1%81%d0%ba%d0%b8%d0%b9%20%d0%bf%d1%80%d0%be%d0%b5%d0%ba%d1%82%20%d0%a4%d0%be%d0%bd%d0%b4%20%22%d0%9c%d0%b8%d1%80%22&beginsrch=1) 413 с. Режим доступа: <http://lib.dvfu.ru:8080/lib/item?id=chamo:662993&theme=FEFU> (2 экз.)

2. [Инженерная геодезия. Учебник для вузов /Е. Б. Клюшин, М. И.](http://ini-fb.dvgu.ru:8000/cgi-bin/gw/chameleon?sessionid=2013021115065910118&skin=default&lng=ru&inst=consortium&host=vtls.lib.dvgu.ru%2b1111%2bDEFAULT&patronhost=vtls.lib.dvgu.ru%201111%20DEFAULT&search=SCAN&function=INITREQ&sourcescreen=NEXTPAGE&pos=1&rootsearch=3&elementcount=1&u1=4&t1=%d0%98%d0%bd%d0%b6%d0%b5%d0%bd%d0%b5%d1%80%d0%bd%d0%b0%d1%8f%20%d0%b3%d0%b5%d0%be%d0%b4%d0%b5%d0%b7%d0%b8%d1%8f%20%5b%d0%ad%d0%bb%d0%b5%d0%ba%d1%82%d1%80%d0%be%d0%bd%d0%bd%d1%8b%d0%b9%20%d1%80%d0%b5%d1%81%d1%83%d1%80%d1%81%5d%20%d1%83%d1%87%d0%b5%d0%b1%d0%bd%d0%b8%d0%ba%20%d0%b4%d0%bb%d1%8f%20%d0%b2%d1%83%d0%b7%d0%be%d0%b2%20%5b%d0%95.%20%d0%91.%20%d0%9a%d0%bb%d1%8e%d1%88%d0%b8%d0%bd,%20%d0%9c.%20%d0%98.%20%d0%9a%d0%b8%d1%81%d0%b5%d0%bb%d0%b5%d0%b2,%20%d0%94.%20%d0%a8.%20%d0%9c%d0%b8%d1%85%d0%b5%d0%bb%d0%b5%d0%b2%20%d0%b8%20%d0%b4%d1%80.%5d%20%3b%20%d0%bf%d0%be%d0%b4%20%d1%80%d0%b5%d0%b4.%20%d0%94.%20%d0%a8.%20%d0%9c%d0%b8%d1%85%d0%b5%d0%bb%d0%b5%d0%b2%d0%b0.&beginsrch=1)  [Киселев, Д. Ш. Михелев и др.](http://ini-fb.dvgu.ru:8000/cgi-bin/gw/chameleon?sessionid=2013021115065910118&skin=default&lng=ru&inst=consortium&host=vtls.lib.dvgu.ru%2b1111%2bDEFAULT&patronhost=vtls.lib.dvgu.ru%201111%20DEFAULT&search=SCAN&function=INITREQ&sourcescreen=NEXTPAGE&pos=1&rootsearch=3&elementcount=1&u1=4&t1=%d0%98%d0%bd%d0%b6%d0%b5%d0%bd%d0%b5%d1%80%d0%bd%d0%b0%d1%8f%20%d0%b3%d0%b5%d0%be%d0%b4%d0%b5%d0%b7%d0%b8%d1%8f%20%5b%d0%ad%d0%bb%d0%b5%d0%ba%d1%82%d1%80%d0%be%d0%bd%d0%bd%d1%8b%d0%b9%20%d1%80%d0%b5%d1%81%d1%83%d1%80%d1%81%5d%20%d1%83%d1%87%d0%b5%d0%b1%d0%bd%d0%b8%d0%ba%20%d0%b4%d0%bb%d1%8f%20%d0%b2%d1%83%d0%b7%d0%be%d0%b2%20%5b%d0%95.%20%d0%91.%20%d0%9a%d0%bb%d1%8e%d1%88%d0%b8%d0%bd,%20%d0%9c.%20%d0%98.%20%d0%9a%d0%b8%d1%81%d0%b5%d0%bb%d0%b5%d0%b2,%20%d0%94.%20%d0%a8.%20%d0%9c%d0%b8%d1%85%d0%b5%d0%bb%d0%b5%d0%b2%20%d0%b8%20%d0%b4%d1%80.%5d%20%3b%20%d0%bf%d0%be%d0%b4%20%d1%80%d0%b5%d0%b4.%20%d0%94.%20%d0%a8.%20%d0%9c%d0%b8%d1%85%d0%b5%d0%bb%d0%b5%d0%b2%d0%b0.&beginsrch=1) [Москва : Академия, 2010.](http://ini-fb.dvgu.ru:8000/cgi-bin/gw/chameleon?sessionid=2013021115065910118&skin=default&lng=ru&inst=consortium&host=vtls.lib.dvgu.ru%2b1111%2bDEFAULT&patronhost=vtls.lib.dvgu.ru%201111%20DEFAULT&search=SCAN&function=INITREQ&sourcescreen=NEXTPAGE&pos=1&rootsearch=3&elementcount=1&u1=2009&t1=%d0%90%d0%ba%d0%b0%d0%b4%d0%b5%d0%bc%d0%b8%d1%8f&beginsrch=1) 496 с. Режим доступа: <http://lib.dvfu.ru:8080/lib/item?id=chamo:668872&theme=FEFU> (30 экз.)

3. Полежаева Е.Ю. Современный электронный геодезический инструментарий (Виды, метод и способы работы): учебное пособие/ Полежаева Е.Ю.— Электрон. текстовые данные.— Самара: Самарский государственный архитектурно-строительный университет, ЭБС АСВ, 2010.— 108 c.— Режим доступа:<http://www.iprbookshop.ru/20520>

#### **б) Дополнительная литература**

1. Федотов Г. А. Инженерная геодезия. Учебник - 5-е изд., стер. - М.: Высшая школа, 2009. - 463 с. Режим доступа: <http://znanium.com/catalog.php?bookinfo=488404> (2 экз.)

2. Чупров, А.Г. Основы топографии: метод. указания к контрольной работе «Тахеометрическая съёмка» для студентов заочной формы обучения отделения горно-геологического дела, химических технологий и техносферной безопасности высших учебных заведений [Электронный ресурс] / А.Г. Чупров, Г.В. Штанько, А.Ю. Сергеев ; Дальневосточный федеральный университет, Инженерная школа. – Электрон. дан. – Владивосток : Издательский дом Дальневост. федерал. ун-та, 2013.

3. Чупров, А.Г. Геодезия: метод. указания и контрольные задания для студентов очной, заочной, очно-заочной и дистанционной форм обучения по направлению «Строительство» [Электронный ресурс] / А.Г. Чупров, В.А. Лукашенко ; Дальневосточный федеральный университет, Инженерная школа. – Электрон. дан. – Владивосток : Издательский дом Дальневост. федерал. ун-та, 2013.

4. Попов В.Н. Геодезия и маркшейдерия [Электронный ресурс]: учебное пособие/ Попов В.Н., Букринский В.А., Бруевич П.Н.— Электрон. текстовые данные.— М.: Горная книга, 2010.— 452 c.— Режим доступа: [http://www.iprbookshop.ru/6700.](http://www.iprbookshop.ru/6700)

5. Гиенко Е.Г., Канушин В.Ф. Геодезическая астрономия: Учебное пособие. [ftp://ftp.kiam1.rssi.ru/pub/gps/lib//book/gienko.pdf](ftp://ftp.kiam1.rssi.ru/pub/gps/lib/book/gienko.pdf)

6. Крылов В.И. Космическая геодезия. [http://narod.ru/disk/23872358000.96ed8b9c3e31cc383d7b3f6000696e85/Krylow.r](http://narod.ru/disk/23872358000.96ed8b9c3e31cc383d7b3f6000696e85/Krylow.rar.html) [ar.html.](http://narod.ru/disk/23872358000.96ed8b9c3e31cc383d7b3f6000696e85/Krylow.rar.html)

7. Луповка Т.К, Луповка В.А. Основы космической геодезии с элементами фотограмметрии.

[http://narod.ru/disk/20271325000.c8f54b9cf81e06140bcd37ebb5ddefdd/Metodich](http://narod.ru/disk/20271325000.c8f54b9cf81e06140bcd37ebb5ddefdd/Metodichka.rar.html) [ka.rar.html](http://narod.ru/disk/20271325000.c8f54b9cf81e06140bcd37ebb5ddefdd/Metodichka.rar.html)

8. Методические пособия Инженерной школы ДВФУ. [http://www.dvfu.ru/schools/engineering/science/scientific-and-educational](http://www.dvfu.ru/schools/engineering/science/scientific-and-educational-publications/manuals/)[publications/manuals/](http://www.dvfu.ru/schools/engineering/science/scientific-and-educational-publications/manuals/)

9. Норкин С.П., Кузнецов О.Ф. Инженерная геодезия. <http://window.edu.ru/resource/406/19406/files/metod472.pdf>

10. Серапинас Б.Б. Глобальные системы позиционирования. [http://epizodsspace.no-ip.org/bibl/serapinas/globalnoe/serapinas-globalnye-](http://epizodsspace.no-ip.org/bibl/serapinas/globalnoe/serapinas-globalnye-2002.pdf)[2002.pdf](http://epizodsspace.no-ip.org/bibl/serapinas/globalnoe/serapinas-globalnye-2002.pdf)

**в) Перечень информационных технологий, используемых при проведении практики, включая перечень программного обеспечения и информационных справочных систем**

Программное обеспечение, доступное студентам для выполнения задания по практике, а также для организации самостоятельной работы:

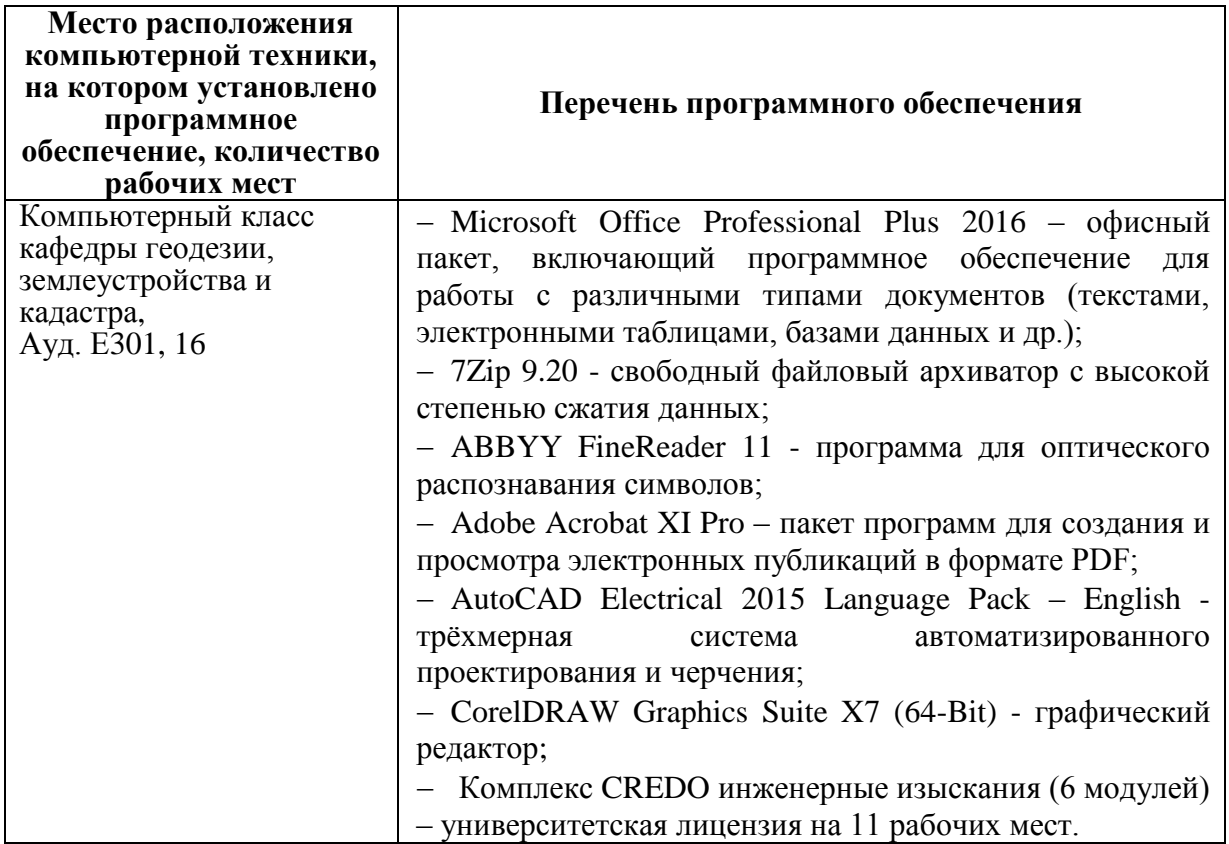

# 11. МАТЕРИАЛЬНО-ТЕХНИЧЕСКОЕ ОБЕСПЕЧЕНИЕ УЧЕБНОЙ ПРАКТИКИ

Для проведения исследований, связанных с выполнением задания по практике, а также для организации самостоятельной работы студентам доступно следующее лабораторное оборудование и специализированные кабинеты, соответствующие действующим санитарным и противопожарным нормам, а также требованиям техники безопасности при проведении учебных и научно-производственных работ:

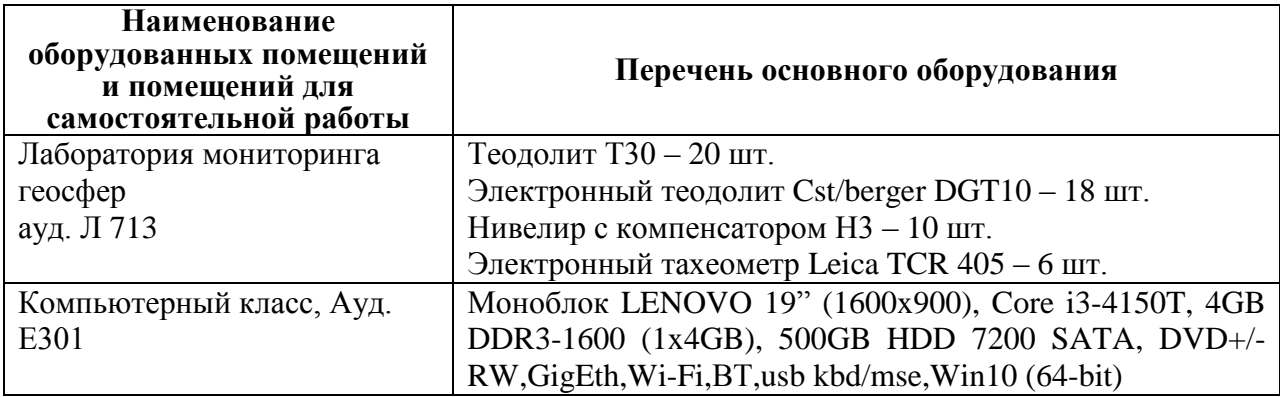

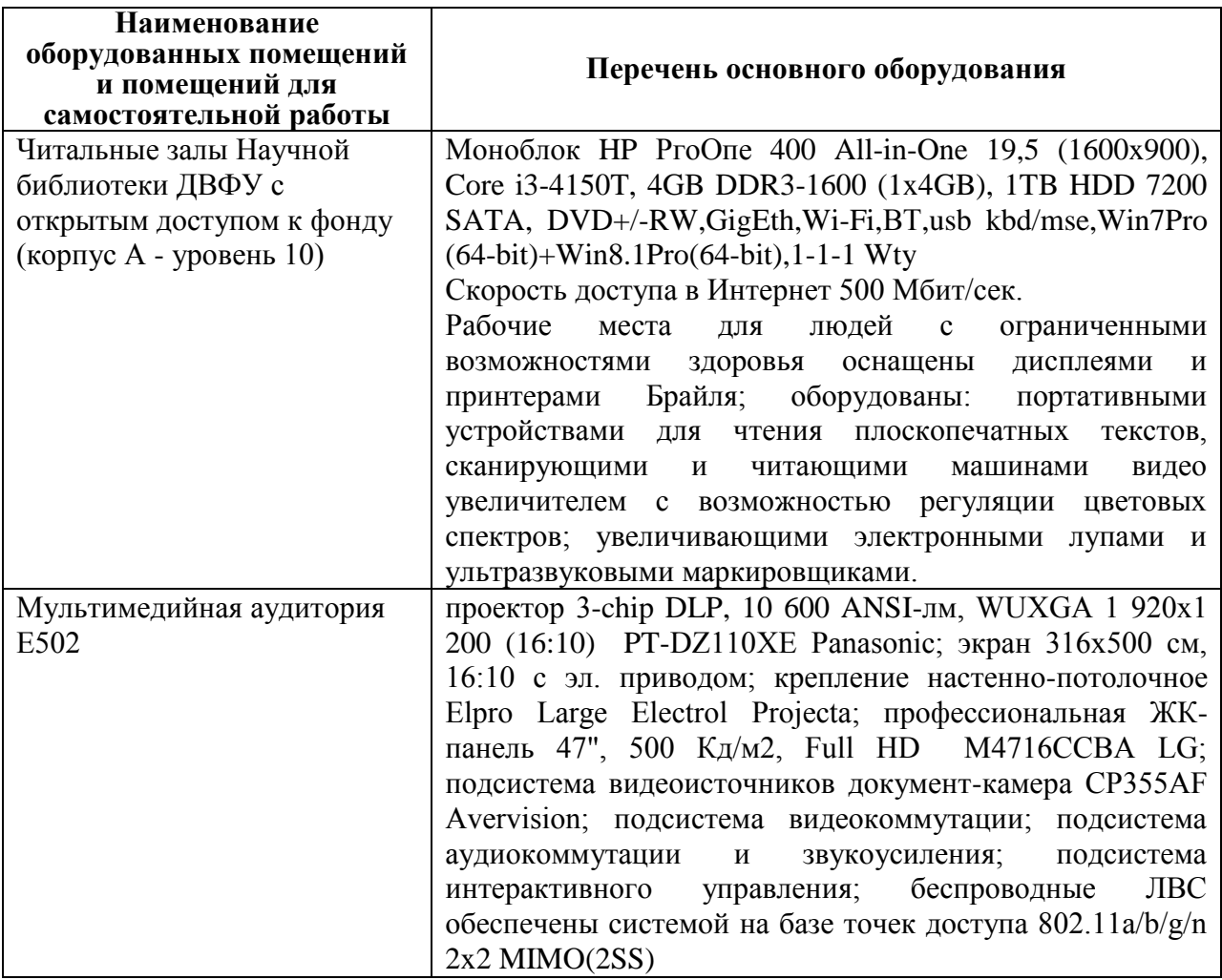

В целях обеспечения специальных условий обучения инвалидов и лиц с ограниченными возможностями здоровья в ДВФУ все здания оборудованы пандусами, лифтами, подъемниками, специализированными местами, оснащенными туалетными комнатами, табличками информационнонавигационной поддержки.

Составители: Доцент кафедры геодезии, землеустройства и кадастра, канд. техн. наук **В.А. Пукашенко** *Киредиц* В.А. Лукашенко

Профессор кафедры геодезии, землеустройства и кадастра, канд. техн. наук В.М. Каморный

**Программа практики пересмотрена и обсуждена на заседании кафедры геодезии, землеустройства и кадастра, протокол от 03 июля 2017 г. № 12.**